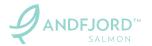

# **PROTOKOLL FRA** EKSTRAORDINÆR GENERALFORSAMLING **ANDFJORD SALMON AS**

Den 6. juli 2023 klokken 12:00 ble det avholdt ekstraordinær generalforsamling i Andfjord Salmon AS (org.nr. 913 379 403) ("Selskapet") i Selskapets lokaler på Kvalnes, Andøya.

Styrets leder åpnet generalforsamlingen og foretok registrering av fremmøtte aksjonærer og fullmakter. En oversikt over fremmøtte aksjonærer og fullmakter er inntatt som vedlegg til denne protokollen.

Til behandling forelå følgende saker:

### 1. VALG AV MØTELEDER OG PERSON TIL Å MEDUNDERSKRIVE PROTOKOLLEN

Roger Brynjulf Mosand ble valgt som møteleder og Roy Pettersen ble valgt til å medundertegne protokollen sammen med møteleder.

### 2. **GODKJENNELSE AV INNKALLING OG DAGSORDEN**

Generalforsamlingen fattet følgende vedtak:

"Innkallingen og agendaen godkjennes."

### 3. KAPITALFORHØYELSE – TRANSJE 2 AV **RETTET EMISJON**

Den 27. juni 2023 annonserte Selskapet en rettet emisjon (den "Rettede Emisjonen") av 15 974 026 nye aksjer i Selskapet til tegningskurs NOK 38,50 per aksje. som samlet vil gi Selskapet et bruttoproveny på omkring NOK 615 millioner.

Den Rettede Emisjonen ble vedtatt av styret etter en akselerert book-building prosess tilrettelagt av ABG Sundal Collier, Arctic Securities og SpareBank 1 Markets (sammen "Tilretteleggerne").

## **MINUTES FROM** AN EXTRAORDINARY GENERAL MEETING OF **ANDFJORD SALMON AS**<sup>1</sup>

On 6 July 2023 at 12:00 CEST an extraordinary general meeting was held in Andfjord Salmon AS (reg.no. 913 379 403) (the "Company") at the Company's offices at Kvalnes, Andøya.

The chair of the Board opened the general meeting and registered shareholders in attendance and by proxy. An overview of attending shareholders and proxies is included as an appendix to these minutes.

The following matters were dealt with:

### 1. **ELECTION OF CHAIR OF THE MEETING** AND A PERSON TO CO-SIGN THE MINUTES

Roger Brynjulf Mosand was elected to chair the meeting and Roy Pettersen was elected to co-sign the minutes with the chair of the meeting.

### 2. APPROVAL OF THE NOTICE AND THE **AGENDA**

The general meeting made the following resolution:

"The notice and the agenda are approved."

#### 3. **SHARE CAPITAL INCREASE - TRANCHE 2** OF PRIVATE PLACEMENT

On 27 June 2023, the Company announced a private placement (the "Private Placement") of 15,974,026 new shares in the Company at subscription price of NOK 38.50 per share, raising gross proceeds of approximately NOK 615 million.

The Private Placement was resolved by the Board following an accelerated book-building process conducted by ABG Sundal Collier, Arctic Securities and SpareBank 1 Markets (together, the "Managers").

<sup>1</sup> Office translation – in case of discrepancy, the Norwegian version shall prevail

11611500.1

Den Rettede Emisjonen består av en transje med 5 922 078 nye aksjer ("**Transje 1**") og en transje med 10 051 948 nye aksjer ("**Transje 2**").

De nye aksjene i Transje 1 er allerede utstedt av styret i henhold til fullmakt vedtatt av Selskapets generalforsamling den 12. mai 2023.

For å utstede de nye aksjene allokert i Transje 2, fattet generalforsamlingen følgende vedtak, i tråd med styrets forslag:

- Selskapets aksjekapital forhøyes med NOK 10 051 948, fra NOK 46 961 005 til NOK 57 012 953 ved utstedelse av 10 051 948 nye aksjer, hver pålydende NOK 1,00.
- 2. Aksjonærenes fortrinnsrett fravikes. De nye aksjene kan tegnes av Tilretteleggerne på vegne av investorene som er allokert aksjer i den Rettede Emisjonen og (for 10 000 000 aksjer) av Jerónimo Martins Agro-Alimentar, S.A., basert på og i tråd med en tildelingsliste godkjent av styret, på særskilte tegningsformular innen den 10. juli 2023.
- 3. Det skal betales NOK 38,50 per aksje. Samlet tegningsbeløp er NOK 386 999 998.
- Tegningsbeløpet skal gjøres opp ved kontant innbetaling til Selskapets konto for emisjonsformål innen 12. juli 2023.
- De nye aksjene gir fulle aksjonærrettigheter i Selskapet, herunder rett til utbytte, fra tidspunktet for registrering av kapitalforhøyelsen i Foretaksregisteret.
- Selskapets kostnader i forbindelse med kapitalforhøyelsen anslås til ca. NOK 100 000. Ytterligere kostnader har og vil påløpe herunder i forbindelse med Transje 1 og reparasjonsemisjonen.
- Selskapets vedtekter § 4 endres til å lyde som følger: "Selskapets aksjekapital er kr 57 012 953 fordelt på 57 012 953 aksjer, hver pålydende kr 1."

The Private Placement consists of one tranche with 5 922 078 new shares ("**Tranche 1**") and one tranche with 10 051 948 new shares ("**Tranche 2**").

The new shares in Tranche 1 have already been issued by the Board pursuant to the authorization granted by the Company's general meeting on 12 May 2023.

In order to issue the new shares allocated in Tranche 2, the general meeting passed the following resolution, in accordance with the Board's proposal:

- The Company's share capital is increased by NOK 10,051,948, from NOK 46,961,005 to NOK 57,012,953 by issuing 10,051,948 new shares, each with a nominal value of NOK 1.00.
- 2. The shareholders' preferential rights are set aside. The new shares may be subscribed for by the Managers on behalf of investors who have been allocated shares in the Private Placement and (with respect to 10,000,000 shares) by Jerónimo Martins Agro-Alimentar, S.A., based on an allocation list approved by the board, on separate subscription forms by 10 July 2023.
- 3. NOK 38.50 shall be paid for each share. The aggregate subscription amount is NOK 386,999,998.
- 4. The subscription amount shall be paid in cash to the Company's share issue account within 12 July 2023.
- The new shares give full shareholder rights in the Company, including the right to dividends, from the time of registration of the capital increase in the Norwegian Register of Business Enterprises.
- The Company's expenses in connection with the capital increase are estimated at approx. NOK 100 000. Further costs have and will be incurred, including in connection with Tranche 1 and the repair issue.
- 7. Section 4 of the Articles of Association is amended to read as follows: "The company's share capital is NOK 57,012,953 divided into

11611500.1 2 / 4

57,012,953 shares, each with a nominal value of NOK 1."

# 4. STYREFULLMAKT TIL FORHØYELSE AV AKSJEKAPITALEN I EN POTENSIELL REPARASJONSEMISJON

Styret hadde foreslått at det gjennomføres en etterfølgende reparasjonsemisjon aksier ("Reparasjonsemisjonen") for å redusere de elementer av forskjellsbehandling som følger av den Emisjonen. Gjennomføring Rettede Reparasjonsemisjonen vil være betinget av de vilkår angitt innkallingen til den ekstraordinære generalforsamlingen, og vil for øvrig være gjenstand for en helhetsvurdering av styret.

I tråd med styrets forslag fattet generalforsamlingen følgende vedtak:

- Styret gis fullmakt til å forhøye Selskapets aksjekapital med inntil NOK 2 077 923 gjennom én eller flere aksjekapitalutvidelser ved utstedelse av nye aksjer.
- 2. Tegningskurs per aksje skal være NOK 38,50.
- Fullmakten er gyldig frem til 31. desember 2023. Fullmakten kan kun benyttes i forbindelse med den potensielle Reparasjonsemisjonen.
- 4. Aksjeeiernes fortrinnsrett til tegning av de nye aksjene kan fravikes, jf. aksjeloven §§ 10-4 jf. 10-5.
- 5. Fullmakten omfatter kun kapitalforhøyelse mot innskudd i kontakter.

Det forelå ingen andre saker på agendaen, og ingen ytterligere forslag eller forhold ble behandlet. Antall fremmøtte aksjer, samt antall stemmer for og mot under hvert agendapunkt (og eventuelle blanke stemmer) fremgår av vedlegget til protokollen.

# 4. BOARD AUTHORISATION TO INCREASE THE SHARE CAPITAL IN A POTENTIAL SUBSEQUENT OFFERING

The Board had proposed that a subsequent repair offering of shares (the "Subsequent Offering") is carried out in order to reduce the elements of preferential treatment that are inherent in the Private Placement. Completion of the Subsequent Offering will be subject to the conditions set out in the notice of the extraordinary general meeting, and will otherwise be subject to an overall assessment by the Board.

In accordance with the Board's proposal, the general meeting passed the following resolution:

- The board is authorized to increase the Company's share capital with up to NOK 2 077 923 in one or more share capital increases through the issuance of new shares.
- 2. The subscription price per share shall be NOK 38.50.
- 3. The authorization is valid until 31 December 2023. The authorization may only be used in connection with the potential Subsequent Offering.
- The shareholders' preferential right to subscribe the new shares may be derogated from, cf. sections 10-4 cf. 10-5 of the Norwegian Companies Act.
- 5. The authorization covers capital increases against contribution in cash.

No further items were on the agenda, and no additional proposals or issues were raised. The number of shares present, as well as the number of votes for and against each respective agenda item (and any blank votes), are set out in the appendix to these minutes.

[Signaturside følger / Signature page follows]

2 Sig

11611500.1

[Signaturside – protokoll fra ekstraordinær generalforsamling i Andfjord Salmon AS – 6. juli 2023]

[Signature page – minutes of extraordinary general meeting in Andfjord Salmon AS – 6 July 2023]

6. juli 2023 / 6 July 2023

Roger Brynjulf Mosand

Møteleder / Chair of the meeting

Roy Pettersen

Rugher

Medundertegner / Cosignatory

### Vedlegg / Appendix:

- Fortegnelse av fremmøtte aksjonærer og stemmeavgivning / Overview of shareholders present and voting results

4/4

11611500.1

# Verification

Transaction 09222115557496345352

### Document

### Minutes of extraordinary general meeting

Main document

4 pages

Initiated on 2023-07-06 14:52:37 CEST (+0200) by Bjarne Martinsen (BM)

Finalised on 2023-07-06 16:46:23 CEST (+0200)

### Initiator

Bjarne Martinsen (BM)

Andfjord Salmon AS

bjarne.martinsen@andfjord.no

## Signing parties

Roger Mosand (RM)

roger.mosand@trollfjordkraft.no

Signed 2023-07-06 16:46:23 CEST (+0200)

Roy Pettersen (RP) roy@andfjord.no

Rugher

Signed 2023-07-06 16:37:36 CEST (+0200)

This verification was issued by Scrive. Information in italics has been safely verified by Scrive. For more information/evidence about this document see the concealed attachments. Use a PDF-reader such as Adobe Reader that can show concealed attachments to view the attachments. Please observe that if the document is printed, the integrity of such printed copy cannot be verified as per the below and that a basic print-out lacks the contents of the concealed attachments. The digital signature (electronic seal) ensures that the integrity of this document, including the concealed attachments, can be proven mathematically and independently of Scrive. For your convenience Scrive also provides a service that enables you to automatically verify the document's integrity at: https://scrive.com/verify

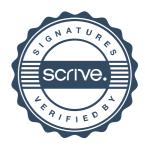